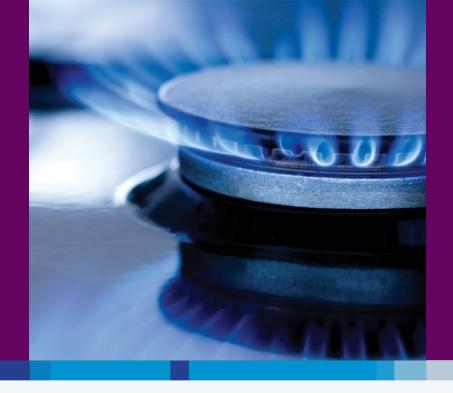

## **Bord Gáis Networks** Networks Transformation Programme PCTY – London 10th May 2011

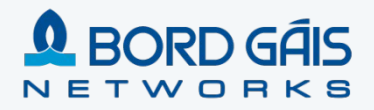

## Contents

#### Vision and Scope of the Networks Transformation Programme

Networks Transformation Programme Timeline

**Key Success Factors** 

- Technology Choices
- Focus on Data and Integration
- Engaging the Business : Conference Room Pilots
  - Experience post Go Live

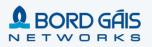

#### **Bord Gáis Networks – Quick Facts**

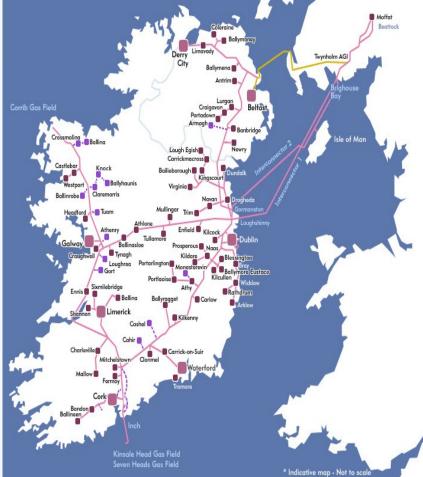

#### Background

#### Irish Gas Market Place:

- Bord Gáis is the key player, owning and operating the majority of the Irish and Northern Irish (Firmus Energy) T&D Networks
- Networks: asset owner & network operator for Ireland's Gas T&D network
- · Supply: provides gas to ~650,000 gas users
- Expanding dual fuel offering in Irish open market, began electricity campaign in February this year and has gained 300,000 customers
- Also moving into renewable energy forms, and building generation asset portfolio

#### Key Tenants of Bord Gáis Corporate Strategy:

- · Outperform regulatory targets (financial / non-financial)
- Through the offering of dual fuel products with exemplary service the company will strengthen its customer base
- Through significant investment in new electricity and gas assets, value will be added for all shareholders

#### Key Financials

Turnover:

€1,349m (2008)

Profit before tax€119m

Tangible Fixed Assets €3,543m

#### **Bord Gáis Networks**

Bord Gáis Networks builds and operates the natural gas networks in Ireland. It also owns and operates significant gas pipeline assets in Northern Ireland. It manages a full 24-hour emergency response service and handles over

20,000 call-outs a year.

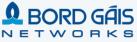

## **Networks Transformation Vision & Strategy**

"Make BGN a best in class Network Utility Service Provider, and Improve our Customer Service capability, allowing us to meet our current and future regulatory targets and expectations"

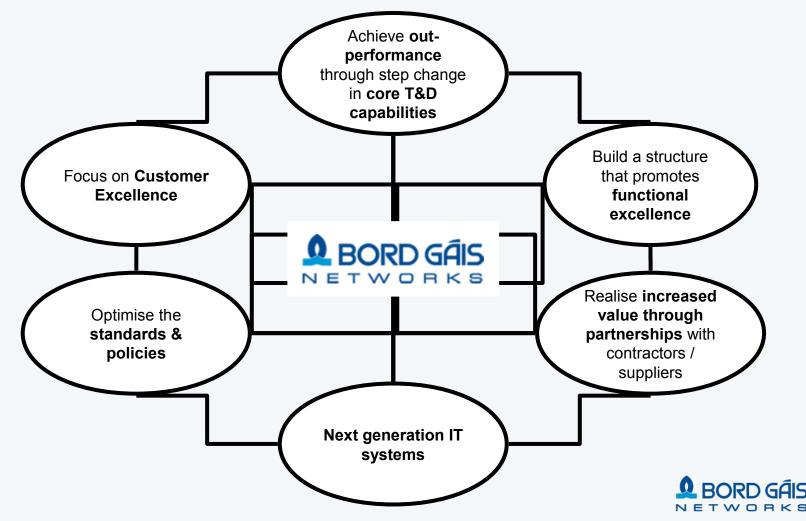

## **Transformation Structure and Scope**

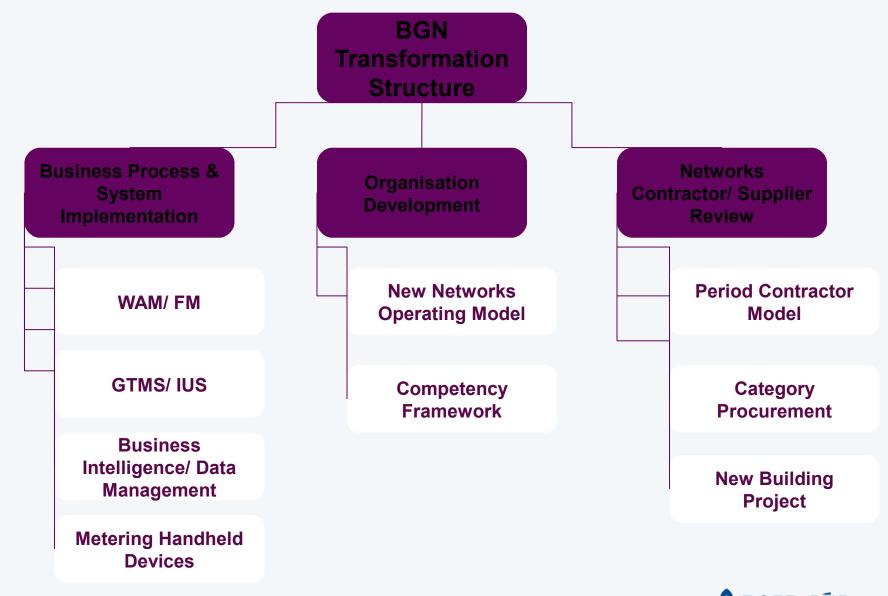

# Delivering Excellence across Networks

## **Transformation Scope**

| 1. Manage the Asset<br>Infrastructure                                                                                                    |                                             | 2                                 | 88. T                         |                                    | 2                    | Plan,                                 | Manage         | a & Exce                                  | cute       |                           |                               |                         | 1                                |
|----------------------------------------------------------------------------------------------------|---------------------------------------------|-----------------------------------|-------------------------------|------------------------------------|----------------------|---------------------------------------|----------------|-------------------------------------------|------------|---------------------------|-------------------------------|-------------------------|----------------------------------|
| 1.1 Manage Investments                                                                                                    | Automatik                                   | 2.1 Plan<br>Work &                |                               |                                    | 2.2 Marc             | ige Work                              |                |                                           |            | 2.3                       | Execute                       | Mark                    |                                  |
| Annual Street                                                                                                    | Pagarta                                     | Enterprise<br>Resources           | Visit<br>Alia<br>Rosting      | Contrast<br>Contrast               | Marci Marcine        | Manufath<br>Respira<br>Planning       | Schedule       | Vijat<br>Apage :<br>Billerine<br>A Marine | - Table    | Canadar                   | Contract<br>Dativery<br>Migue | Pad<br>Parlosm<br>Alges | And<br>Openal<br>Visit<br>Openal |
| Realizer Andigute                                                                                                    | Approved<br>Rainforcement<br>Projects       | Darkeniter<br>Starlege            |                               |                                    | in the second second |                                       | tion / Re      | placement                                 | and Rein   | Norcemen                  |                               |                         |                                  |
| 1.2 Manage Asset                                                                                                    | Approved                                    | Balancy<br>Parlorment             |                               |                                    |                      |                                       |                | Maintenan                                 |            |                           |                               |                         |                                  |
| Conceptual<br>Design<br>Conceptual<br>Lincongeneration                                                                                                    | 3. Manage                                   | Emergance                         |                               | Casior A.                          |                      |                                       | Ere            | rigency &                                 | Tapor      | _                         |                               |                         | $ \geq $                         |
| Matterance<br>Freedom                                                                                                    | the<br>Customer                             | Response<br>Connection<br>Respond | $(\Box$                       | Entrate                            |                      |                                       | Ne             | w Connect                                 | ions       |                           |                               |                         | 5                                |
| 1.3 Manage Asset<br>Strategy                                                                                                    | and property                                |                                   | $\leftarrow$                  |                                    | _                    | 4.00000                               |                | Supply C                                  |            | L                         |                               |                         | <u> </u>                         |
| Net: Analysis B<br>Long laws<br>Planning<br>Response<br>Reserved<br>Reserved<br>Rese | Latinati<br>Registeri<br>Registeri<br>Marti | Page Manager<br>Derver            | ) (                           | Process<br>Modeltal and<br>Service |                      | Tioringe<br>Metarial                  |                | Pacage, pp<br>and Date                    | -          | Pay Sea                   | -                             | Marin<br>Supply<br>Open | Theater I                        |
| Condition<br>Management<br>Ourgeninter<br>Design innun 6<br>Eng                                                                                                    |                                             | Operation of<br>Planning          |                               | Diseastary<br>Bagant               |                      | 4. Ope                                | -              | e Notwo<br>Marcan<br>Patent               |            | Harape<br>Photos<br>Erect | e                             | 100                     | -                                |
| 1.4 Manage Asset<br>Information                                                                                                    | 5. Mana                                     | ige Revenu                        | e & Tar                       | iffa                               |                      | ulder & Marrie                        |                | the Me                                    | ter.       |                           | Manag                         | e Reg<br>Mairs          | datory                           |
| Delle<br>Management & Delleves<br>Refet                                                                                                    | Paler                                       | Product 1                         | song #<br>fantig<br>regeneers | Connection                         |                      | Assess<br>Incluinence of<br>Programme | AL POINT<br>PT | the state                                 | EM Corrent | -                         | Realized                      |                         | April 1                          |

#### Bord Gáis Networks High Performance Utility Model

|                                                          | Asset Ma                       | nagement                                                        |                                         |
|----------------------------------------------------------|--------------------------------|-----------------------------------------------------------------|-----------------------------------------|
| Asset<br>Strategy                                        | Investment<br>Management       | Asset<br>Programmes                                             | Asset<br>Information                    |
| Network Analysis &<br>Long Term<br>Planning              | Long & Medium<br>Term Planning | Project Initiation                                              | Data Management<br>& Audit              |
| Asset Strategy<br>Policy &<br>Compliance                 | Asset Investment<br>Review     | Planning &<br>Conceptual Design<br>Maintenance                  | Information<br>Strategy &<br>Governance |
| Asset Performance<br>& Condition Mgt                     | Investment<br>Analysis         | Deferrals &<br>Variance                                         |                                         |
| Asset Risk<br>Management                                 | Capital & OM<br>Budgeting      | Management<br>Integrated<br>Resource & Supply<br>Chain Planning |                                         |
| System & Material<br>Design, Innovation<br>& Engineering |                                | Contract Strategy                                               |                                         |
| Note: Meters are<br>included as an<br>asset              |                                | Delivery<br>Performance<br>Management                           |                                         |

Organisation Building Blocks

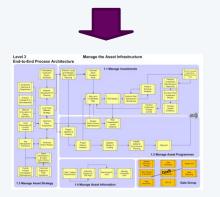

#### **Business Processes**

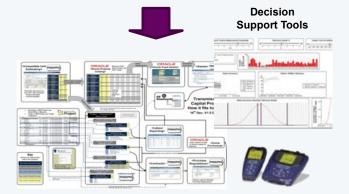

**Systems Landscape** 

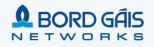

## **Solution Architecture - Applications**

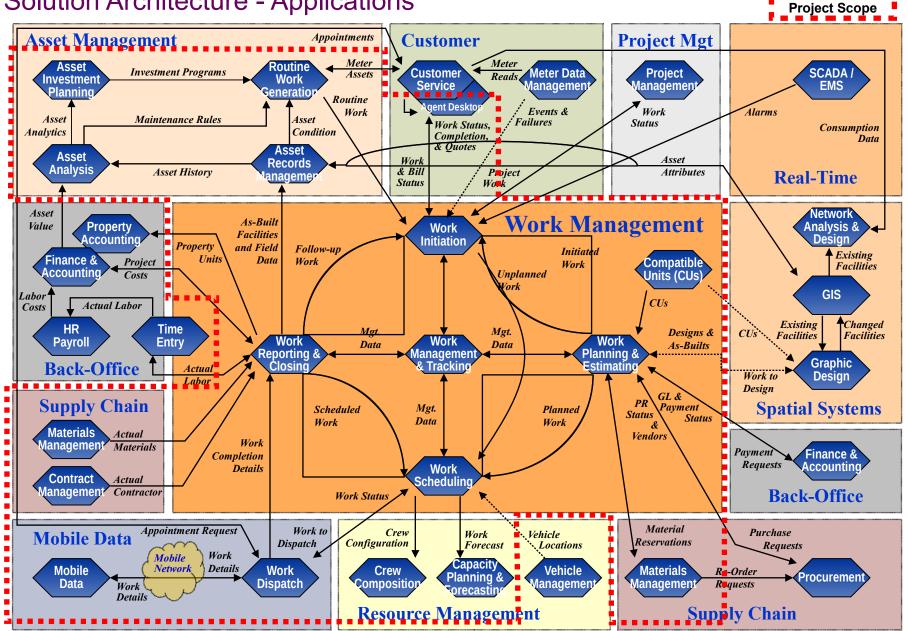

## **Solution Architecture - Applications**

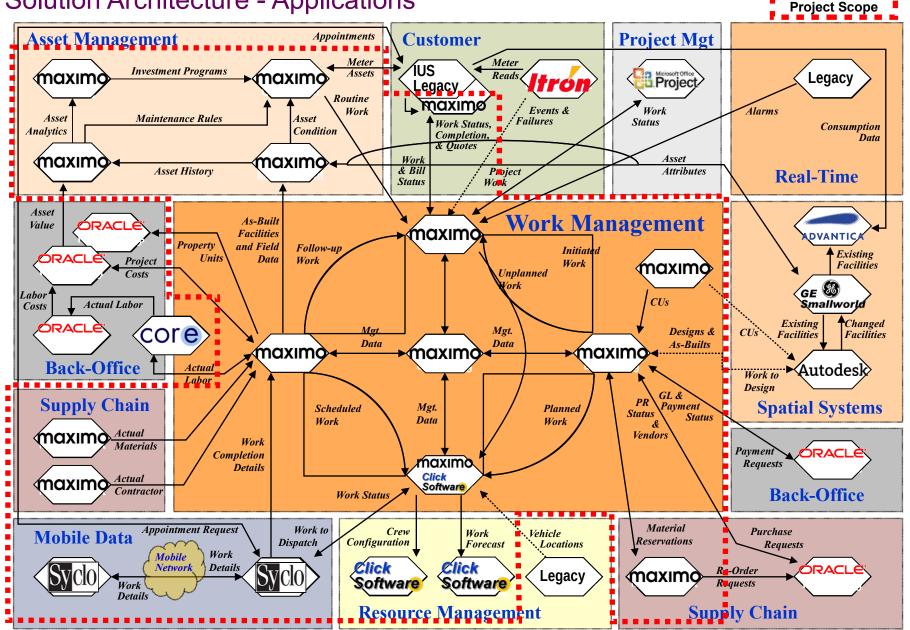

## Solution Architecture - Supporting Technologies

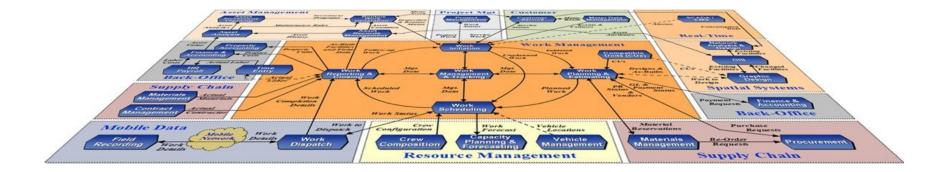

**Enterprise Service Bus (Oracle Fusion Middleware)** 

**Decision Support and Reporting / Enterprise Data Warehouse** 

**Document Management Integration (MS SharePoint)** 

**E-Mail Integration (MS Outlook)** 

## Contents

Vision and Scope of the Networks Transformation Programme

#### **Networks Transformation Programme Timeline**

**Key Success Factors** 

- Technology Choices
- Focus on Data and Integration
- Engaging the Business : Conference Room Pilots
  - Experience post Go Live

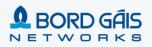

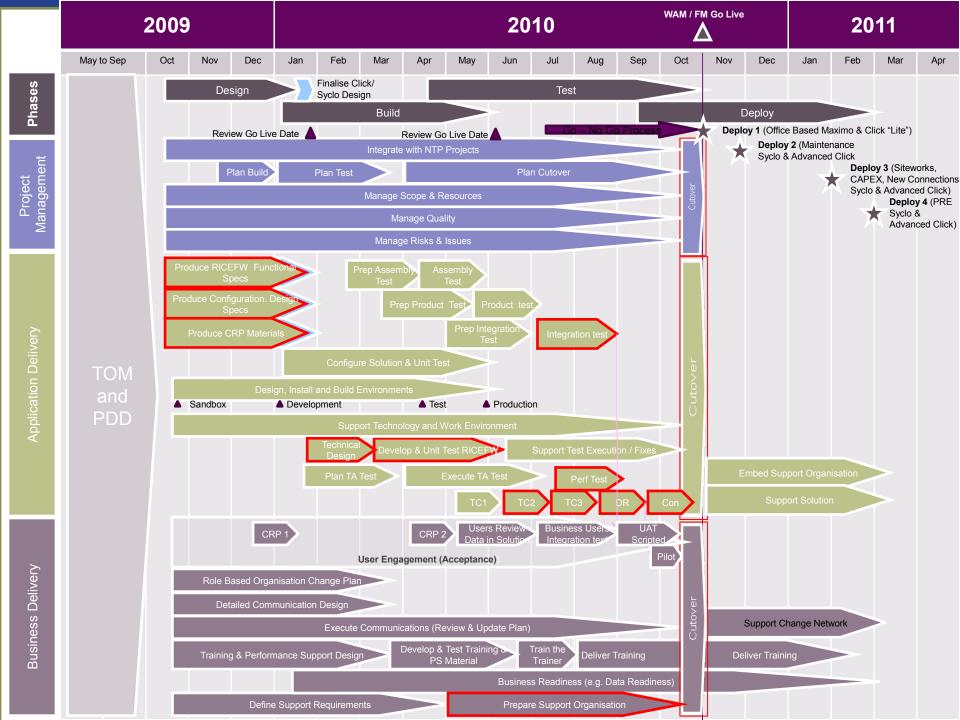

# **The Right Team**

# BORD GÁIS

## • Program Leadership

- Executive Sponsorship
- Training Delivery
- Data Quality

# accenture

High performance. Delivered.

- Program Management
- Business Transformation
- Systems Delivery / Industry Experience
- Change Management / Training
- Local UK/Ireland Resources
- Maximo / Click / Syclo Experience

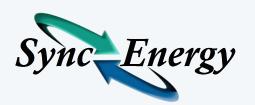

- Maximo Functional and Industry Experts
- Maximo Technical Experts
- T&D Best Practices

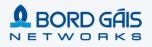

## Contents

3

Vision and Scope of the Networks Transformation Programme

Networks Transformation Programme Timeline

#### **Key Success Factors**

- Technology Choices
- Focus on Data and Integration
  - Engaging the Business : Conference Room Pilots
    - Experience post Go Live

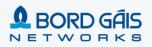

13

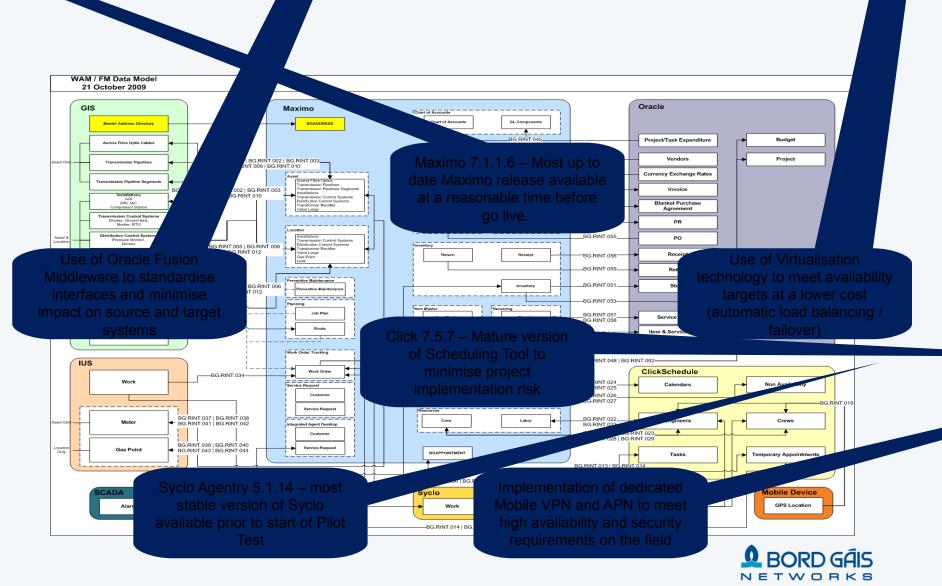

4

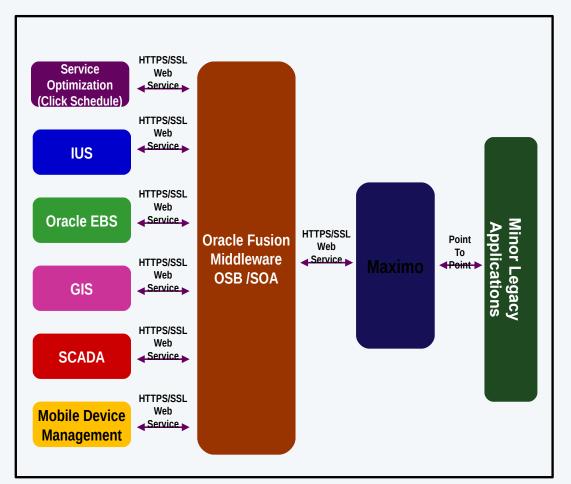

#### **Oracle Fusion Middleware**

- All major interfaces to Maximo via Oracle Fusion Middleware
- (SOA Suite 11g / Service Bus 11g)
- Synchronous / Asynchronous Interfaces
- Reusable Web Services
- Guaranteed message delivery
- Ordered delivery of messages where required
- Use of canonical message enables reuse across multiple applications e.g. Purchase Requisitions
- Centralised Monitoring of Interfaces
   via Middleware Administration Tool

### **Point to Point Interfaces**

 Minor Legacy Applications via direct connection to Maximo

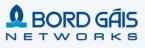

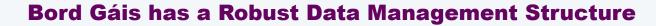

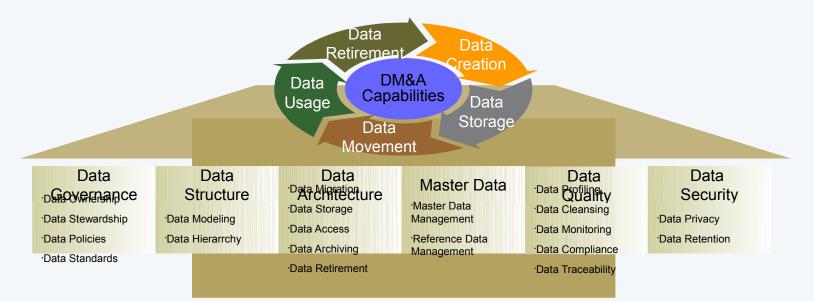

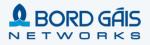

#### Data Profiling was very important in understanding our data early

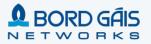

#### **Conference Room Pilots Engaged the Business as the programme progressed**

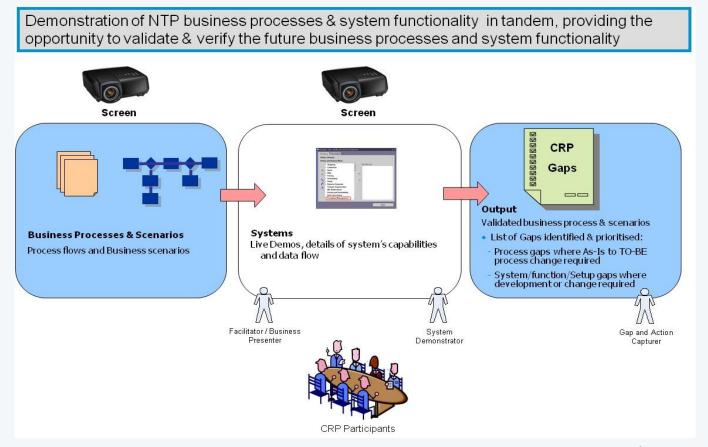

# **Inventory of Conference Room Pilot (CRP)** Scenarios

- **1.** Construction Large Transmission Project
- 2. Maintenance PM Schedule / Survey programme
- 3. Emergency Response & Repair Class 1 including GIS integration
- 4. Customer Requested New Connection
- 5. Appointment based Siteworks/ Customer Service Order Fit/Set Meter
- 6. Distribution Project for replacements/refurbishments
- 7. Grid Control / SCADA Alarm
- 8. Additional Detail Flows
  - a. Inventory Management
  - b. Contractor Payment Management
  - C. Scheduling and Dispatch
  - d. Work Execution / Mobile

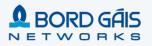

# **Emergency Response and Repair – Design Phase**

| GRE                                   |                           |                                                                    |                                      |                           |                |
|---------------------------------------|---------------------------|--------------------------------------------------------------------|--------------------------------------|---------------------------|----------------|
| C IAD Welcome, Barry O'Donnell        |                           | ♥ <u>B</u> ulletins: (0)                                           | art <u>C</u> enter 🏼 <u>P</u> rofile | X Sign Out ? <u>H</u> elp | ) IIM.         |
|                                       |                           | 🕼 Change Content/Layout 🕮 Display Settings 📲 Create New Template 🙎 | 🖁 Modify Existing Te                 | mplate 🛛 Updat            | te Start Cente |
| Favorite Applications 🥒 🗇 💼           | 🔒 Bulletin Board ; 🔻 Filt | er Maig                                                            |                                      |                           | 1              |
| Capitas Reguests                      | Subject                   | Message                                                            | Post Date                            | Expiration Date           |                |
| Service Requests                      |                           |                                                                    |                                      |                           |                |
| Work Order Tracking (T&D)             | Gas outage                | There is a damaged mains pipe on St.Margarets Road in Finglas.     | 02/12/2009                           | 03/12/2009                |                |
| Quick Insert 🥒 🗖 💼                    | Inbox / Assignments       |                                                                    |                                      |                           | 280            |
| Escape Call                           | Description               | Owner Table Due D                                                  | )ate                                 |                           | <u>Refresh</u> |
| No Gas Call                           |                           | No Assignments found for Barry O'Donnell                           |                                      |                           |                |
| 🕢 New Call (Other)                    | Result Set 🛛 🔻 Filter > 🕅 | (a) (\$                                                            |                                      |                           | / = à          |
|                                       | Service Request           | Description                                                        | Due Date                             | Owner Table               |                |
|                                       | 1,003                     | Compaint regarding Work done by fitter                             | 03/12/2009                           | BODONNEL                  |                |
|                                       | 1,011 0                   | Customer wants to enquire about new connection charge              | 04/12/2009                           | BODONNEL                  |                |
|                                       | 1,015                     | Customer Charter Query by customer.                                | 04/12/2009                           | BODONNEL                  |                |
| I I I I I I I I I I I I I I I I I I I |                           |                                                                    |                                      |                           | 1 - 3 of 3     |

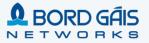

ББ

# **IAD – Escape Call Scripting**

| Integrated Agent Des                                        | sktop (IAD)         | Ē                                  | <u>B</u> ulletins: (0)                   | <u>G</u> о То | <u>R</u> eports                         | Start <u>C</u> enter                 | <u>P</u> rofile | <u>S</u> ign Out | <u>H</u> elp |
|-------------------------------------------------------------|---------------------|------------------------------------|------------------------------------------|---------------|-----------------------------------------|--------------------------------------|-----------------|------------------|--------------|
|                                                             | Find:               |                                    | ct Action                                |               | Y Y                                     | 🔶 🔶   🛟                              |                 |                  |              |
| List Se                                                     | ervice Request      | Escape                             | Related Records                          |               | .og                                     | Specifications                       |                 |                  |              |
| Please Read: "Are                                           | e you calling to re | port an Escape"?                   | Report Es                                | cape?         | Y 🥒                                     |                                      |                 |                  |              |
| Please Read: "Ma                                            | ay I take your Nam  | e?"                                | Customer                                 | Name          | Susan Martin                            |                                      |                 |                  |              |
| Please Read: "Ma<br>(Meter Point Numb<br>click the arrow to | ber) ?" If GPRN n   | N Number<br>ot available           | GPRN N<br>GPRN Point S<br>GPRN Service S | Meter Status  | 386367<br>M12345<br>Gas On<br>Installed | 30, Clonard Stree<br>Meters G4 Diaph |                 | n, County Dubl   | in           |
| Please Read: "Is t                                          | this the correct Ac | Idress?"                           | Correct Add                              |               | Y 🧪                                     |                                      |                 |                  |              |
| Select the button I                                         | below to view wor   | k history at this locatio          | on                                       |               | View Work His                           | story                                |                 |                  |              |
| Please Read: "You                                           | ur Contact Numbe    | rs?"                               | Phor                                     | ne: (H) 0     | 850 768 543                             | Phone: (                             | M) 087 665      | 7876             |              |
| Please Read: "Is t                                          | the gas escape Int  | ernal or External?"                | Internal/Ex                              | kternal       | E 🎤                                     |                                      |                 |                  |              |
| Please Read: "At v                                          | what location is th | e smell"                           | Smell Lo                                 | cation I      | Near the expos                          | ed service pipe                      |                 |                  |              |
| Do you want to En                                           | nter Job Remarks?   |                                    | Re                                       | marks         | Gas service hi                          | t by water company                   |                 |                  |              |
| Please Read: "Car                                           | n you Access you    | meter?"                            | Access                                   | Meter         | Y 🍠                                     |                                      |                 |                  |              |
| Please Read: "Ple<br>Gas supply at the                      |                     | are able to turn off yo<br>neter?" | ur Turn off                              | Meter         | Y 🎤                                     |                                      |                 |                  |              |
| Please Read: "Are                                           | e there any works   | in the area of the esca            | works i                                  | n Area        | Y 🌌                                     |                                      |                 |                  |              |
| Please Read: "Is t                                          | the Smell from a B  | ord Gais Installation?"            | BGN Insta                                | Ilation       | Y 🌌                                     |                                      |                 |                  |              |
| Please Read: "Is t                                          | there broken or da  | maged Pipe?"                       | Damage                                   | d Pipe        | Y 🍠                                     |                                      |                 |                  |              |
| Select the button I                                         | below to Complet    | e the Servcie Request              |                                          |               | Complete S                              | R                                    |                 |                  |              |

## IAD – Escape Call Scripting – Safety Advice

| Integrated Agent                                  | Desktop (IAD)                                                           | <u>B</u> ulletins: (0)                             | <u>G</u> o To | <u>R</u> eports | Start <u>C</u> enter                  | <u>P</u> rofile | <u>S</u> ign Out <u>H</u> elp | ) |
|---------------------------------------------------|-------------------------------------------------------------------------|----------------------------------------------------|---------------|-----------------|---------------------------------------|-----------------|-------------------------------|---|
| List                                              | Find: Find: Service Request Escape                                      | Select Action Related Record                       | ds L          | og              | ↓ ↓ ↓ ↓ ↓ ↓ ↓ ↓ ↓ ↓ ↓ ↓ ↓ ↓ ↓ ↓ ↓ ↓ ↓ |                 |                               |   |
| Please Read:                                      | "Are you calling to report an Escape                                    | "? Correct A                                       | ddress?       | Y 🥒             |                                       |                 |                               |   |
| Please Read:                                      | "May I take your Name?"                                                 | Custom                                             | er Name       | Martin Lanaga   | n                                     |                 |                               |   |
| Please Read:<br>(Meter Point N<br>click the arroy | E View Work Details                                                     |                                                    |               |                 |                                       |                 | □ : ? : ⊠                     |   |
| Please Read:                                      | Please Read:                                                            | electrical applicance,                             | switches, o   | r equipment. I  | f switched on leave                   | on.             |                               |   |
| Select the but                                    | Do not smoke and                                                        | d extinguish any naked<br>phones in the vicinity   | d flames.     |                 |                                       |                 |                               |   |
| Please Read:                                      | Do not work in the                                                      |                                                    |               |                 |                                       |                 |                               |   |
| Please Read:                                      |                                                                         | nnel from the affected<br>n on site should identit |               | es to the Bord  | Gais representative                   |                 |                               |   |
| Please Read:                                      | Please confirm that you have                                            | understood this safety                             | y advice      |                 |                                       |                 |                               |   |
| Do you want t                                     |                                                                         |                                                    |               |                 |                                       |                 |                               |   |
| Please Read:                                      |                                                                         |                                                    |               |                 |                                       |                 | ОК                            |   |
|                                                   | Please confirm if you are able to turn<br>the valve next to the meter?" | n off your Turn                                    | off Meter     | Y 🥒             |                                       |                 |                               | 1 |
| Please Read: '                                    | 'Are there any works in the area of th                                  | e escape?" Work                                    | s in Area     | Y 🌌             |                                       |                 |                               |   |
| Please Read: '                                    | is the Smell from a Bord Gais Install                                   | ation?" BGN Ins                                    | stallation    | Y 🌌             |                                       |                 |                               |   |
| Please Read: '                                    | Is there broken or damaged Pipe?"                                       | Dama                                               | ged Pipe      | Y 🌌             |                                       |                 |                               |   |
| Select the butt                                   | on below to Complete the Servcie Re                                     | equest                                             |               | Complete S      | iR                                    |                 |                               |   |

## **Completed SR – WO Creation Confirmation**

| (R) IAD            |                    |               |                    |               |                   | ₽ <u>B</u> ul        | letins: (3) 🛛 🎓 <u>G</u> o | To <u>  R</u> eports 🖈 Star | t <u>C</u> enter 💄 <u>P</u> rofile | X <u>S</u> ign Out <b>?</b> <u>H</u> elp | IBA          |
|--------------------|--------------------|---------------|--------------------|---------------|-------------------|----------------------|----------------------------|-----------------------------|------------------------------------|------------------------------------------|--------------|
|                    | Find:              | 備 💙           | Select Action      | 🐌 🗟 🧷         | .   💠 🔶   🎲       | 👯 🛃 i 🎯 🔞 i 🔿 i      | Di 📖 💈 🎍                   | 🌆   🛃   🎌   🕕               | 4                                  |                                          |              |
| List Servic        | e Request Rela     | ted Records   | Log Specifications |               |                   |                      |                            |                             |                                    |                                          |              |
| Service Reque      | st* 12345          | Reported Date | 5/01/10 07:45 AM   | CSR Name      | CHEINEMA 🥒        | Owner                | Owner Group                | CALLCTR State               | IS NEW                             | Attachments 🖉                            |              |
| End User Informa   | ition              |               |                    |               |                   | Caller Information   |                            |                             |                                    |                                          |              |
|                    | GRPN 368367        | A 30, Clon    |                    |               |                   |                      | ¥                          |                             |                                    |                                          |              |
|                    | Meter M12345       | Meters C      | 🔍 System Messagi   | Э             |                   |                      | $\boxtimes$                | Caller Pt                   | ione (M)                           |                                          |              |
| End User           | Name Susan Marti   | n             |                    |               |                   |                      |                            | com                         |                                    |                                          |              |
| End User Pho       | ne (H) 087 668 279 | в 🔑 — Е       |                    |               |                   |                      |                            |                             |                                    | 1                                        |              |
| End User Pho       | ne (M) 087 432 876 | 5 🔑           |                    |               |                   |                      |                            | ۵ L                         | Jse End User Details               | ?                                        |              |
| End User           | E-Mail smartin@ab  | c.com         |                    |               |                   |                      |                            |                             |                                    |                                          |              |
| Type of En         | d User             | P             |                    | Wor           | k Order 1005 C    | Created              |                            |                             |                                    |                                          |              |
| Dome               | stic/IC?           | $\mathbf{P}$  |                    |               |                   |                      |                            |                             |                                    |                                          |              |
|                    | EAC                |               |                    |               |                   |                      |                            |                             |                                    |                                          |              |
| Road Impac         | ct Type            | ₽             |                    |               |                   |                      |                            |                             |                                    |                                          |              |
| End User Street A  | ddress Information |               |                    |               |                   |                      | ose                        |                             |                                    |                                          |              |
| Building Num       | 30                 | Unit No.      |                    | Building Name | 1                 |                      |                            |                             |                                    |                                          |              |
| Building Num       |                    |               |                    | Dullaing Name |                   |                      |                            | Building Group Name         |                                    |                                          |              |
| Street Na          | me Clonard Street  |               |                    | Town          | Dublin            |                      |                            | GeoCode                     |                                    |                                          |              |
| Secondary St. Na   | ime                |               |                    | County        |                   |                      |                            | Latitude                    | 3954.6543                          |                                          |              |
| Loca               | lity Balbriggan    |               |                    | Postal Code   | Ireland           |                      |                            | Longitude                   | 8632.9871                          |                                          |              |
| Secondary Loca     | lity               |               |                    | Country       |                   |                      |                            |                             |                                    |                                          |              |
| Caller Address     | L                  |               |                    |               |                   |                      |                            |                             |                                    |                                          | -            |
| Service Request D  | ataile             |               |                    |               |                   |                      |                            | Complaints                  |                                    |                                          |              |
| Summary            | Escape Call        |               |                    |               | Classification    | RESPOND / ESCAPE     | 1                          | Source                      | •                                  |                                          | 1.2          |
| Details            | Gas service hit by | Vater Company |                    |               | Class Description | Respond to Escape    | P                          | Complainants Name           |                                    |                                          | 1            |
|                    | ,                  |               |                    |               | Installer Number  | P                    |                            | Complainants Phone          | •                                  |                                          | -            |
|                    |                    |               |                    |               | Installer Name    |                      | P                          | Dept. Responsible           | •                                  |                                          | ₽            |
|                    |                    |               |                    | Do            | cumentation Sent? |                      | P                          | Category                    |                                    |                                          | ₽            |
| Public/Private?    |                    | ₽             |                    |               |                   |                      |                            | Complaint Type              |                                    |                                          | $\mathbb{P}$ |
| Meter Information  | 1                  |               |                    |               | 8                 | Meter Read           |                            |                             |                                    |                                          |              |
| Gas Point Status   | Gas On             | P             | Meter Type         |               | P                 | Last Meter Read Date | 13/10/2009                 | 🗈 Met                       | er Read Date                       | <b>B</b>                                 |              |
| Gas Service Status | Installed          | $\mathcal{P}$ | Meter Size         |               | ₽                 | Last Meter Read      | 12321                      |                             | Meter Read                         |                                          |              |
| Gas Use            |                    | ₽             | Meter Number       |               | ₽                 | Next Meter Read      |                            |                             |                                    |                                          |              |
| Meter Position     |                    | P             | ₽                  |               | P                 |                      |                            |                             |                                    |                                          |              |

# **Completed SR**

| (A) (S)                               |                       |            |                         |                 |               |                   | ₽ <u>B</u> ul        | lletins: (3) 🛛 🎓 <u>G</u> o To | o 🔟 <u>R</u> eports 🏠 Star | t <u>C</u> enter 🔺 <u>P</u> rof | ile 🔻 <u>S</u> ign Out <b>?</b> <u>H</u> elp |          |
|---------------------------------------|-----------------------|------------|-------------------------|-----------------|---------------|-------------------|----------------------|--------------------------------|----------------------------|---------------------------------|----------------------------------------------|----------|
|                                       | Find:                 |            | 👘 🔝 Select Action       | ~               | 1 🗔 🧷         | .  🔶 🍦   🛟        | । 🎎 🗟 । 🍅 🍅 । 🔿 ।    | Ci 📖 💈 🛕                       | o i 🛃 i 🎌 i 🗊              |                                 |                                              |          |
| List Servic                           | e Request Re          | elated Red | cords Log S             | pecifications   |               |                   |                      |                                |                            |                                 |                                              |          |
| Service Reque                         | st <sup>*</sup> 12345 | Rep        | orted Date 5/01/10 07:4 | 5 AM 🗈          | CSR Name      | CHEINEMA          | Owner                | Owner Group                    | CALLCTR State              | IS NEW                          | Attachments 🖉                                |          |
| End User Informa                      | tion                  |            |                         |                 |               |                   | Caller Information   |                                |                            |                                 |                                              |          |
|                                       | GRPN 368367           | 1          | 30, Clonard Street, Bal | briggan. Coun   | nty 🗏         |                   | Caller Name          | Susan Martin                   |                            |                                 | a                                            |          |
|                                       | Meter M12345          | 1          | Meters G4 Diaphragm     |                 |               |                   | L                    | 087 668 2798                   | Caller Pt                  | none (M)                        |                                              |          |
| End User                              | Name Susan Ma         | rtin       |                         |                 | <br>          |                   | Caller E-mail        | smarting@abc.co                | m                          |                                 |                                              |          |
| End User Pho                          | ne (H) 087 668 27     | 798 🔎      | End User Phone (        | W)              | 2             |                   | Contact Type         | Resident                       |                            |                                 | 1                                            |          |
| End User Pho                          | ne (M) 087 432 87     | 765 🔑      | End User F              | ax              |               |                   | Inbound/Outbound     | Inbound 🔎                      | ι                          | Jse End User Det                | ails?                                        |          |
| End User i                            | E-Mail smartin@a      | abc.com    |                         |                 |               |                   |                      |                                |                            |                                 |                                              |          |
| Type of End                           | d User                |            | Vulne                   | erable End User | ?             |                   |                      |                                |                            |                                 |                                              |          |
| Dome                                  | stic/IC?              | , P        |                         | Charge Applies  | s?            |                   | End User Updates     |                                |                            |                                 |                                              |          |
|                                       | EAC                   |            | 5                       | SPC             |               |                   | Updates Required?    | ·                              |                            |                                 |                                              |          |
| Road Impac                            | t Type                | ₽          |                         |                 |               |                   | Update Details       |                                |                            |                                 |                                              |          |
| End User Street A                     | ddress Informatio     | n          |                         |                 |               |                   |                      |                                |                            |                                 |                                              |          |
|                                       |                       |            |                         | 7               |               |                   |                      |                                | _                          |                                 |                                              |          |
| Building Num                          | ber 30                |            | Unit No.                |                 | Building Name |                   |                      | E                              | Building Group Name        |                                 |                                              |          |
| Street Nar                            | me Clonard Stre       | et         |                         | ]               | Town          | Dublin            |                      |                                | GeoCode                    |                                 |                                              |          |
| Secondary St. Na                      | ime                   |            |                         | ]               | County        |                   |                      |                                | Latitude                   | 3954.6543                       |                                              |          |
| Loca                                  | ity Balbriggan        |            |                         | ]               | Postal Code   | Ireland           |                      |                                | Longitude                  | 8632.9871                       |                                              |          |
| Secondary Loca                        |                       |            |                         | ]               | Country       |                   |                      |                                |                            |                                 |                                              |          |
|                                       |                       |            |                         |                 | country       |                   |                      |                                |                            |                                 |                                              |          |
| Caller Address                        |                       |            |                         |                 |               |                   |                      |                                | _                          |                                 |                                              |          |
| Service Request De                    |                       |            |                         |                 |               |                   | ſ                    |                                | Complaints                 | -                               |                                              |          |
| Summary<br>Details                    | Escape Call           |            |                         |                 |               | Classification    | RESPOND / ESCAPE     |                                | Source                     |                                 |                                              | <i>P</i> |
| Details                               | Gas service hit by    | y Water (  | Company                 |                 |               | Class Description | Respond to Escape    |                                | Complainants Name          |                                 |                                              |          |
|                                       |                       |            |                         |                 |               | Installer Number  | <i>P</i>             |                                | Complainants Phone         |                                 |                                              |          |
|                                       |                       |            |                         |                 | Do            | cumentation Sent? |                      |                                | Dept. Responsible          |                                 |                                              |          |
| Public/Private?                       |                       |            |                         |                 |               | cumentation Sent? |                      | P                              | Category<br>Complaint Type |                                 |                                              |          |
|                                       |                       |            |                         |                 |               |                   |                      |                                | complaint Type             |                                 |                                              |          |
| Meter Information<br>Gas Point Status |                       |            |                         |                 |               |                   | Meter Read           | 42/40/2000                     | 1000.                      |                                 |                                              |          |
| Gas Service Status                    | Gas On                |            |                         | Meter Type      |               |                   | Last Meter Read Date |                                | Met Met                    | er Read Date                    | B                                            |          |
| Gas Service Status<br>Gas Use         | Installed             |            |                         | Meter Size      |               |                   | Last Meter Read      | 12321                          |                            | Meter Read                      |                                              |          |
| Meter Position                        |                       |            | M                       | eter Number     |               | <u>م</u>          | Next Meter Read      |                                |                            |                                 |                                              |          |
| weter Position                        |                       | /*         |                         | /~              |               | ~                 |                      |                                |                            |                                 |                                              |          |

# **ClickSchedule Task List**

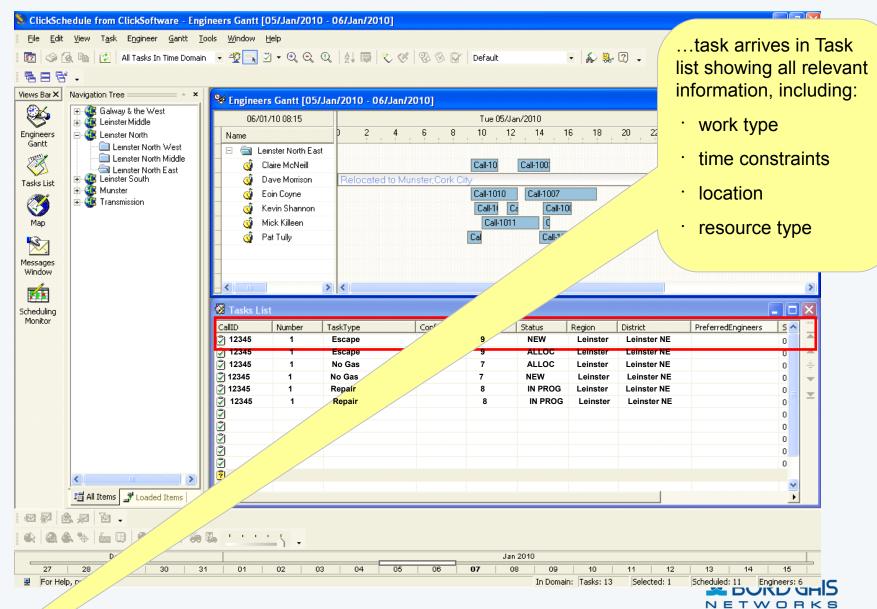

## **ClickSchedule Semi-Automated Scheduling**

| 🔰 ClickSchedule from ClickSoftware - Engineers Gantt [05/Jan/20                                                                                                    | 10 - 06/Jan/2010]                                                    |                                                 |                              |                                                                           |                                      | PX             |
|----------------------------------------------------------------------------------------------------|----------------------------------------------------------------------|-------------------------------------------------|------------------------------|---------------------------------------------------------------------------|--------------------------------------|----------------|
| <u> </u>                                                                                                    |                                                                      |                                                 |                              |                                                                           |                                      |                |
| 📲 🔯 🥥 强 🐘 💋 🛛 All Tasks In Time Domain 📼 🏆 🔩 💆 🔹 🕄                                                                                                    | ) Q 👌 🖶 🏷 🎸                                                          | 😵 🕸 📝 🛛 Default                                 | - 50                         | 🛼 😰 🖌                                                                     |                                      |                |
|                                                                                                    |                                                                      |                                                 |                              |                                                                           |                                      |                |
| Views Bar× Navigation Tree * September Control Control | )5/Jan/2010 - 06/Jan/20                                              | 101                                             |                              |                                                                           |                                      |                |
| 😥 🗶 🗉 🍕 Galway & the West                                                                                                    |                                                                      |                                                 | Jan/2010                     |                                                                           | Wed 06/Jan/2010                      |                |
| Engineers G Leinster North Name                                                                                                    | 0 2 4                                                                |                                                 | 12 14 16 18                  | 20 22 0                                                                   | 2 4 6                                | 8              |
| Gantt Leinster North West                                                                                                    |                                                                      |                                                 |                              |                                                                           |                                      | <u> </u>       |
| Claire Month Middle                                                                                                    |                                                                      | Call-10                                         | Call-100                     |                                                                           |                                      |                |
| Tacke Liet 🕀 🚳 Leinster South 🛛 🚺 🚫 Dave Morrison                                                                                                    | n Relocated to Mun                                                   | ster;Cork City                                  |                              |                                                                           |                                      |                |
| Evin Coyne                                                                                                    |                                                                      | Call-1010                                       |                              |                                                                           |                                      |                |
| 🥥 Kevin Shanno                                                                                                    | n                                                                    | Call-1                                          |                              |                                                                           |                                      |                |
| Mick Killeen                                                                                                    |                                                                      | Call-10                                         |                              |                                                                           |                                      |                |
|                                                                                                    |                                                                      | Cal                                             | Call-100                     |                                                                           |                                      |                |
| The following gptions are available:       Engineer     Start     Finish     Region     Available     District       Obside McNeil     05/01/10     15:30 PM     05/01/10     18:00 PM     Leinster     Yes     No       OMick Killer     05/01/10     15:30 PM     05/01/10     18:00 PM     Leinster     Yes     Yes       OPat Tully     05/01/10     10:00 AM     05/01/10     15:30 PM     Leinster     Yes     Yes                                                                                                    | TaskType<br>Escape<br>Escape<br>No Gas<br>No Gas<br>Repair<br>Repair | Confirma Priority<br>9<br>7<br>7<br>8<br>8<br>8 | Sche                         | er launches<br>dule Wizard<br>mated sched<br>turn list of<br>duling optio | duling)                              |                |
| Show on Gantt You can double click an item to preview it on the Gantt                                                                                                    |                                                                      |                                                 |                              |                                                                           | C                                    | 0              |
|                                                                                                    |                                                                      |                                                 |                              |                                                                           |                                      | 0              |
| < <u>B</u> ack <u>N</u> ext> Cancel                                                                                                    |                                                                      |                                                 |                              |                                                                           |                                      | 0              |
| Image: All Items     Image: All Items                                                                                                    |                                                                      |                                                 |                              |                                                                           |                                      |                |
|                                                                                                    |                                                                      |                                                 |                              |                                                                           |                                      |                |
| ��   <b>@ &amp;</b> �   <b>b</b>   <b>9</b>   <b>9</b> ★ ★ 60 <b>b</b> \ _                                                                                                    |                                                                      |                                                 |                              |                                                                           |                                      |                |
| Dec 2009                                                                                                    |                                                                      |                                                 | an 2010                      |                                                                           |                                      |                |
| 27   28   29   30   31   01   02  <br>🖳 For Help, press F1                                                                                                    | 03 04 05                                                             | 06 07                                           | 08 09 10<br>In Domain: Tasks | 11   12  <br>13   Selected: 1   S                                         | 13   14   1<br>icheduled: 11 Enginee | 15  <br>ers: 6 |
|                                                                                                    |                                                                      |                                                 | In Domain; Tasks             | 15 jbeletteu; 1 jb                                                        |                                      |                |

NETWORKS

## **ClickSchedule Engineer Gantt**

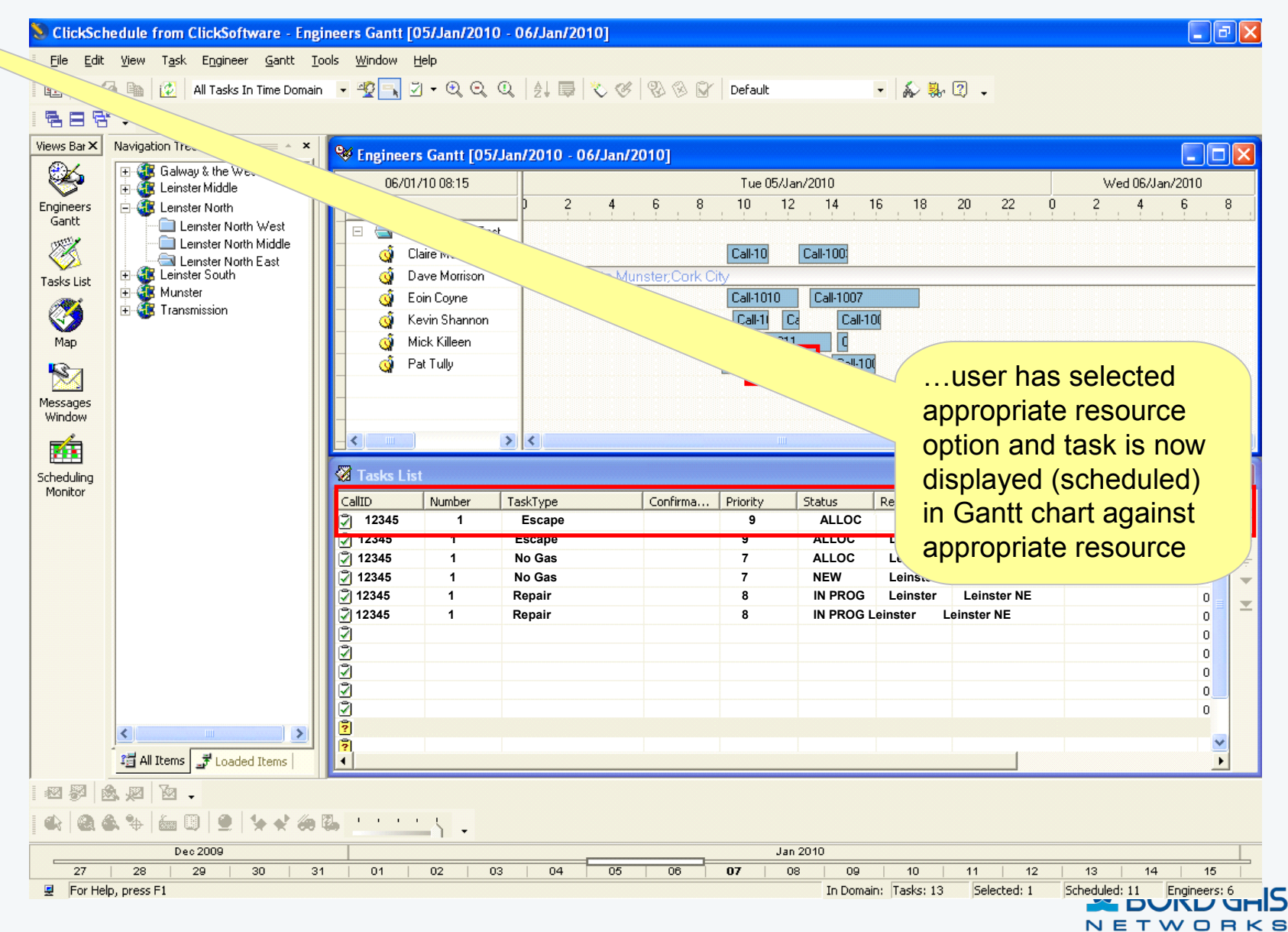

7

## Syclo - Job List

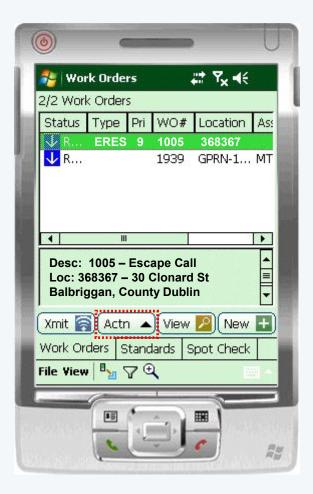

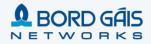

## Syclo - Job List – Status Menu

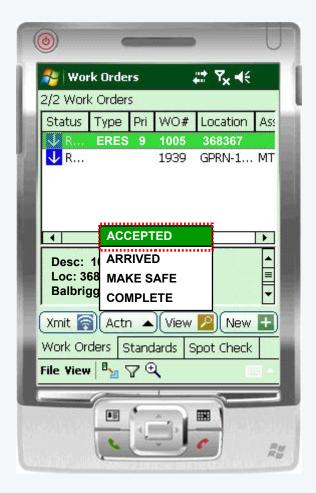

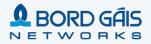

# **Syclo - Job Details**

| 0         | <b>C</b>          |                     | U             |
|-----------|-------------------|---------------------|---------------|
| No a      | )etails           | #‡ ₹ <mark>x</mark> | <b>√</b> € ok |
| WO:       | 1005              | RECEIV              | ED            |
| Desc:     | Escape C          | all                 |               |
| Loc:      | 368367 - 3        | 30, Clonard St      | treet,        |
| Asset:    | M12345 -          | Meters G4 Di        | aphrag        |
| F/P:      |                   |                     | _             |
| Rpt:      |                   |                     |               |
| JP:       | ERES              | ='                  |               |
| Xmit 🛜    | Actn 🔺            | Home 🚺              |               |
| Detail Da | ata Sheets        | Plan Parts          | HI            |
| File View | " <u>&gt;</u> O C | )                   |               |
|           |                   |                     | Ay.           |

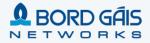

## Syclo - X/Y Coordinate

| 0                |            | _                                    | •              | U     |
|------------------|------------|--------------------------------------|----------------|-------|
| 1                | X/Y Coo    | rdinates                             | # <b>?</b> ×⊀  | ŧ     |
|                  | Location:  | 30, Clonard<br>Balbriggan,<br>Dublin | Street,<br>Co. |       |
|                  | Longitude: | 3954.6543                            | Ge             | t X/Y |
|                  | Latitude:  | 8632.9871                            |                | - 1   |
|                  | Remarks:   |                                      |                | *     |
| Ca               | ncel       |                                      | Fi             | nish  |
| Megali<br>Megali |            |                                      |                |       |

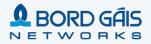

## **Syclo – Capture Failure Codes**

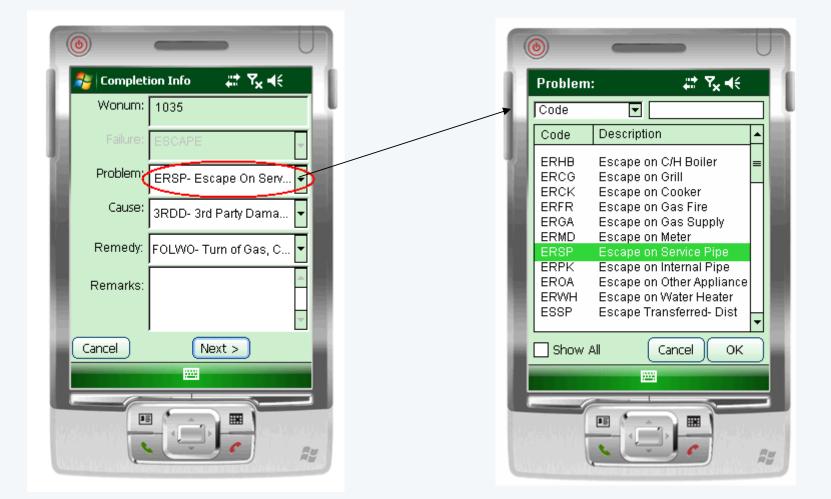

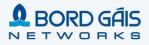

## Syclo - Job List

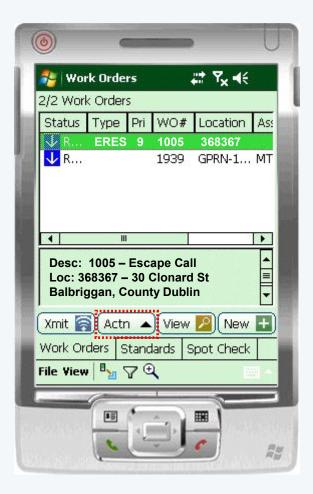

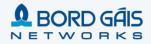

## Syclo - Job List – Status Menu

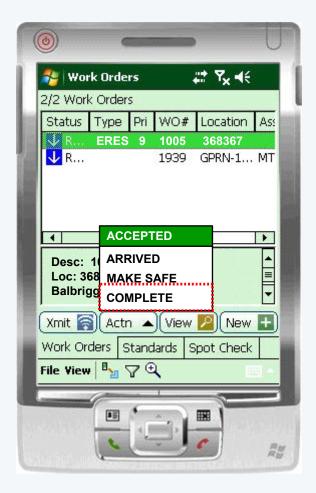

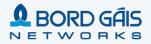

## Other innovative features of the NTP Maximo Solution

- Integrated Agent Desktop (IAD) Call Center application
- Prerequisites Management in Work Order Tracking
- "Bulk" work order creation for distribution projects and outage restorations
- Data requirements based on Status and Work Type Table Driven
- Implementation of Calibrations solution
- Contractor Unit reporting for Payments
- "Projects" module

# **NTP Program Video**

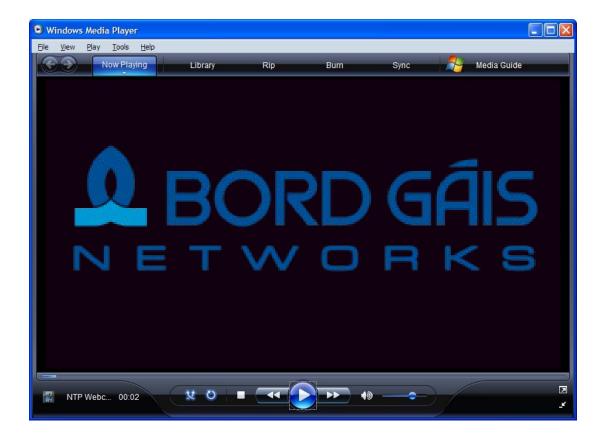

## Contents

Vision and Scope of the Networks Transformation Programme

Networks Transformation Programme Timeline

**Key Success Factors** 

- Technology Choices
- Focus on Data and Integration
- Engaging the Business : Conference Room Pilots

#### **Experience post Go Live**

## **Call Centre**

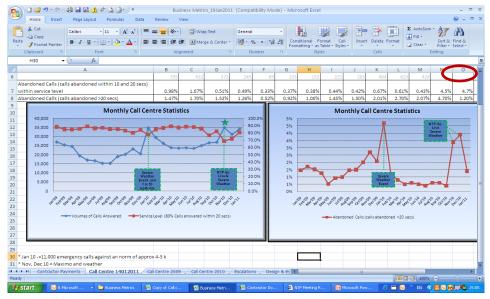

<sup>•</sup>No of abandoned calls (outside of Service Level of 20 seconds) peaked in Jan'10 due to severe weather event and also peaked at NTP go-live – severe weather also had an impact on the number of abandoned calls.

No. of calls received in Call Centre increased

over NTP Go Live due to a larger number of

Severe weather event also increased the

Service Level dropped with the increased no.

shipper queries on appointment and

customer queries on appointments

number of calls in Nov'10 & Dec'10

of calls handled in Call Centre

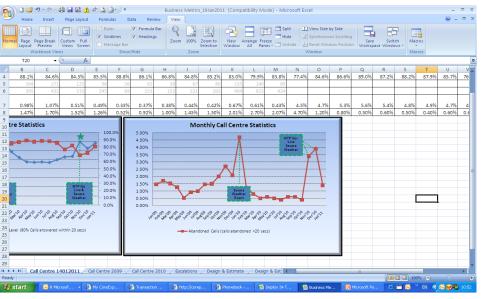

## **Projects & Estimations**

A D N Call Centre 14

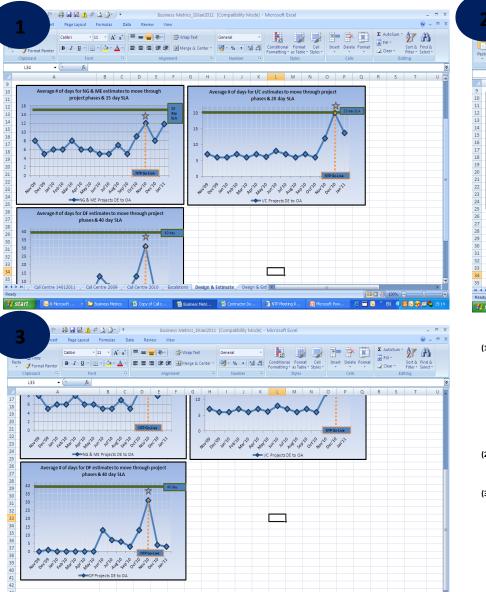

Design & Estimate Design & Est

🗂 🖂

- EN ( 🔣 🔂 🤫 🔜 🖏

Call Centre 2010 / Escalations

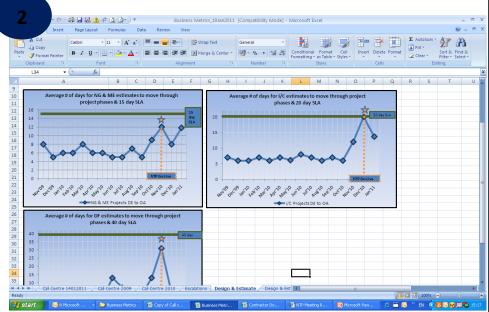

- (1) Shows that the average length of time for Non Gas Estate & Mains Extension Projects to reach Design / Operations Approval increased over the period of NTP Go-Live
- (2) Similarly for I/C estimates
- (3) Similarly for Development Feeder Main Projects (worth noting in this case that the size of the project can also lead to a slower rate of turnaround – this combined with new Maximo system contributes to Nov'11 peak

## Escalations – no's raised per week

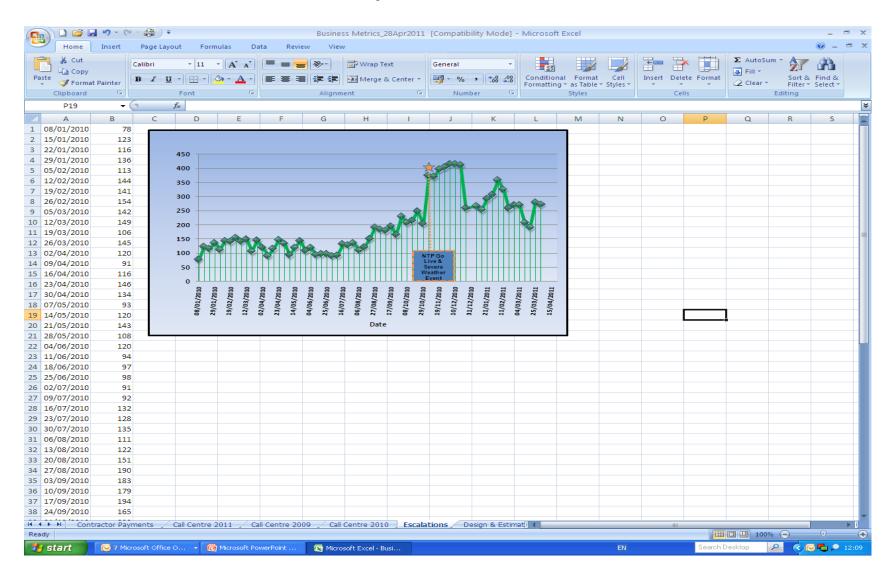

# Questions

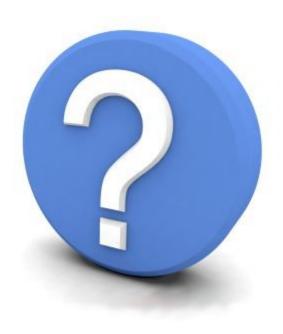

Backup / CRP Slides

Do not remove

## IAD – Escape Call Scripting – GPRN Search

| Integrated Agent | t Desktop (IAD)        |                   | <u>B</u> ulletins: (0) | <u>G</u> o To | <u>R</u> eports | Start <u>C</u> enter | <u>P</u> rofile | <u>S</u> ign Out | <u>H</u> elp     |
|------------------|------------------------|-------------------|------------------------|---------------|-----------------|----------------------|-----------------|------------------|------------------|
|                  |                        |                   |                        |               |                 |                      |                 |                  |                  |
|                  | Y Find:                | 👘 💎 S             | elect Action           | - 🖌 📜         |                 | 🔶 🔶   🛟 👘            |                 |                  |                  |
| List             | Service Request        | Escape            | Related Record         | s Lo          | og 📃            | Specifications       |                 |                  |                  |
| Please Read:     | "Are you calling to re | eport an Escape"? | Correct Ad             | dress?        | 1 🎤             |                      |                 |                  |                  |
| Please Read:     | "May I take your Nar   | ne?"              | Custome                | r Name S      | usan Martin     |                      |                 |                  |                  |
| Select Value     |                        |                   |                        |               |                 |                      |                 |                  | ≣ : ? : ⊠        |
|                  |                        |                   |                        |               |                 |                      |                 |                  |                  |
|                  |                        |                   |                        |               |                 |                      |                 |                  |                  |
| Filter By * All  | Y CSR Na               | me 🔎              |                        |               |                 |                      |                 |                  |                  |
|                  |                        |                   |                        |               |                 |                      |                 |                  | Refresh          |
| 💗 Filter⇒dn‰     | D + + ++               |                   |                        |               |                 |                      |                 |                  | Download   ?   🗔 |
| GPRN             | Meter                  | <u>WO Num</u>     | Name                   |               | Ad              | dress                | Telephone       |                  | E-Mail Address   |
|                  |                        |                   |                        |               | Clonard Dub     | olin                 |                 |                  |                  |
|                  |                        |                   |                        |               |                 |                      |                 | [                | Continue         |

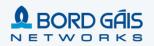

# IAD – Escape Call Scripting – GPRN Search Select

| ▼ Fin         List       Service R         Please Read: "Are you c         Please Read: "May I tak         Image: Select Value         Filter By*         All         Image: Filter of the select value         Image: Select Value         Image: Select Value         Image: Select Value         Image: Select Value         Image: Select Value | e your Name                               | e?"                    | Related Reco        | Address? | y                 | Specifications |           |                  | E : ? :     |
|----------------------------------------------------------------------------------------------------|-------------------------------------------|------------------------|---------------------|----------|-------------------|----------------|-----------|------------------|-------------|
| Please Read: "Are you o<br>Please Read: "May I tak<br>I Select Value<br>Filter By <sup>*</sup> All ✓                                                                                                    | calling to rep<br>e your Name<br>CSR Name | port an Escape'<br>e?" | "? Correct<br>Custo | Address? | Y 🖉               |                |           |                  |             |
| Please Read: "May I tak<br>Select Value<br>Filter By* All                                                                                                    | e your Name                               | e?"                    | Custo               |          |                   |                |           |                  |             |
| Select Value                                                                                                    | CSR Name                                  |                        | _                   | mer Name | Susan Martin      |                |           |                  |             |
| Filter By * All ✓                                                                                                    |                                           | e                      | ۹[                  |          |                   |                |           |                  |             |
| چې Filter> <b>d%</b> [⊇]   + + +                                                                                                    |                                           | ie                     | ]₽                  |          |                   |                |           |                  | Refresh     |
| چې Filter > م                                                                                                    |                                           | e                      | ]₽                  |          |                   |                |           |                  | Refresh     |
| چې Filter > م                                                                                                    |                                           | e                      | ۹[                  |          |                   |                |           |                  | Refresh     |
|                                                                                                    | - 1                                       |                        |                     |          |                   |                |           |                  |             |
| GPRN Mete                                                                                                    |                                           |                        |                     |          |                   |                |           |                  | ownload ? C |
|                                                                                                    | <u>r</u>                                  | <u>WO Num</u>          | Na                  | me       | Ad<br>Clonard Du  | <u>Idress</u>  | Telephone | E-Mail Add       | Iress       |
|                                                                                                    |                                           |                        |                     |          | Cionard Du        |                |           |                  |             |
| 368367                                                                                                    | M123456                                   | _                      | Susan Martin        |          | nard St, Balbrigg |                |           | smartinn@abc.com |             |
| 123456                                                                                                    | M54326                                    |                        | Susan Jones         |          | onard St, Balbrig | -              |           | sjones@over.ie   |             |
| 768529                                                                                                    | M88372 <sup>-</sup>                       | 1                      | Chris Heineman      | 40 Clo   | onard St, Balbrig | gan 087 324 99 | 876       | dch3l@sync.com   |             |
|                                                                                                    |                                           |                        |                     |          |                   |                |           | Continue         | Cancel      |
|                                                                                                    |                                           |                        |                     |          |                   |                |           |                  |             |

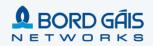

# IAD – Escape Call Scripting – Work History

| Integrated Agent               | : Desktop (IAD)    |                         | <u>B</u> ulletins: (0)          | <u>G</u> о То  | <u>R</u> eports | Start <u>C</u> enter        | <u>P</u> rofile | <u>S</u> ign Out | <u>H</u> elp       |  |
|--------------------------------|--------------------|-------------------------|---------------------------------|----------------|-----------------|-----------------------------|-----------------|------------------|--------------------|--|
| List                           | Find:              |                         | Select Action<br>Related Record | Y              |                 |                             |                 |                  |                    |  |
|                                | Service Request    | Escape                  | Related Record                  |                | _og             | Specifications              |                 |                  |                    |  |
| Please Read:                   | "Are you calling t | o report an Escape"?    | Correct A                       | ddress?        | Y 🍠             |                             |                 |                  |                    |  |
| Please Read:                   | View Work Details  |                         |                                 |                |                 |                             |                 |                  | □ : ? : ⊠          |  |
| Please Read:<br>(Meter Point I |                    |                         |                                 |                |                 |                             |                 |                  |                    |  |
| click the arrow                |                    | Location 36836          | 30, Clona                       | ard Street, Ba | Ibriggan, Count | <b>y</b> =                  |                 |                  |                    |  |
|                                | 1                  | nclude Ancestors? 🔽     |                                 |                |                 |                             |                 |                  |                    |  |
| Please Read:                   |                    | include history?        |                                 |                |                 |                             |                 |                  | Refresh            |  |
| Select the but                 | Work Pret          | ventive Maintenance R   | outes Collections               |                |                 |                             |                 |                  |                    |  |
|                                | Work 🕴 💙 Filter 🗧  | 🚜 🗦 🔤 🛊 🦊 ሩ 1 - 10 of S | 91 🧅                            |                |                 |                             |                 | C+ <u>c</u>      | lownload   ?   🗖   |  |
|                                | <u>Record</u>      | Class Status            | Reported Date                   | Target         | Start Date [    | lescription                 |                 | Priority Histor  | <u>v? Is Task?</u> |  |
|                                | 1004               | SR QUEUEI               | 9/8/09 9:01 AM                  |                | E               | mergency Leak Call          |                 |                  |                    |  |
|                                | UW01205            | WORKORDER INPRG         | 9/23/09 3:26 AM                 | 9/23/09        | 12:00 AM P      | M fit Meter Flow control JT |                 | 3 Rela           | ate Records        |  |
| -                              |                    |                         |                                 |                |                 |                             |                 |                  | ОК                 |  |
| l                              |                    |                         |                                 |                |                 |                             |                 |                  |                    |  |

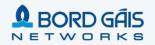

## **Emergency Call Script – Flow Diagram**

**Return to Completed SR** 

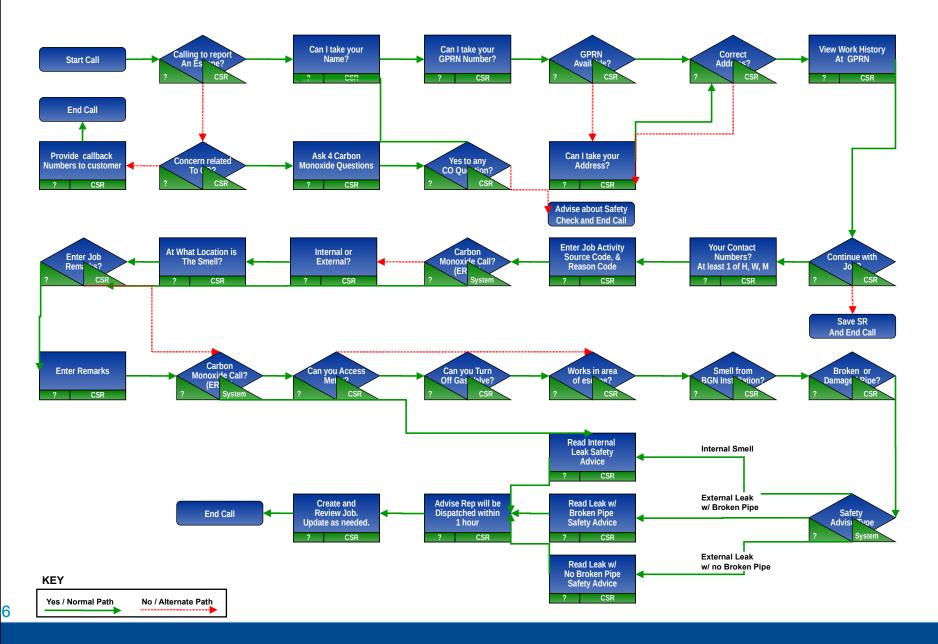